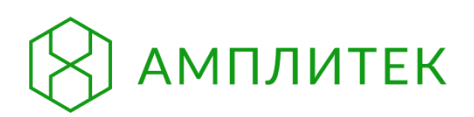

# **РНК-100**

Набор реагентов для экстракции РНК из

биологического материала человека (РНК-100)

**ИНСТРУКЦИЯ ПО ПРИМЕНЕНИЮ**

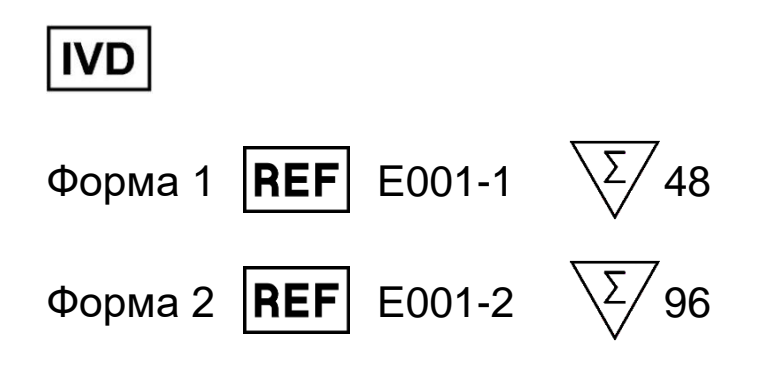

# **СОДЕРЖАНИЕ**

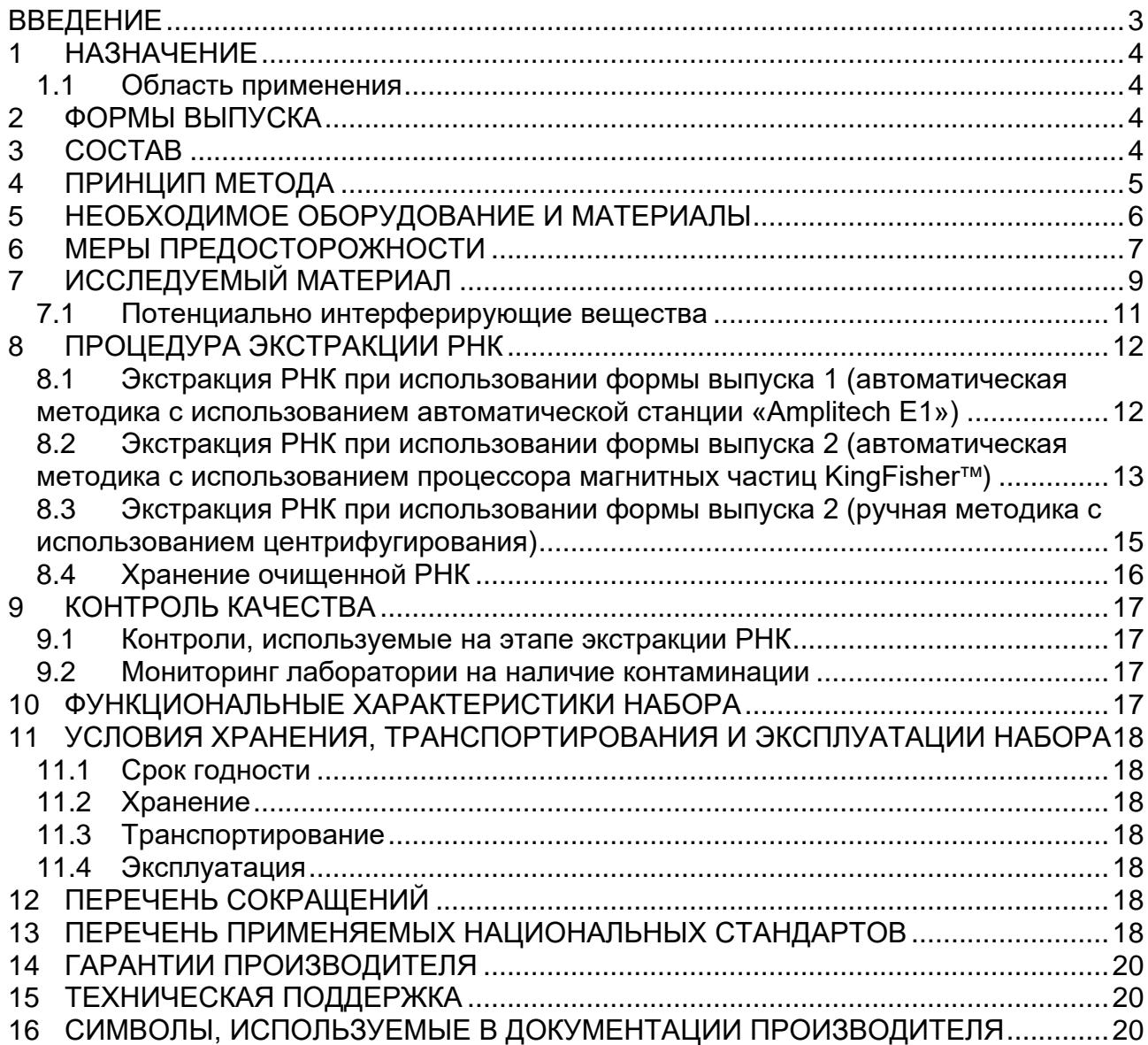

#### **ВВЕДЕНИЕ**

<span id="page-2-0"></span>Настоящая инструкция по применению версии 01.09.21 распространяется на медицинское изделие «Набор реагентов для экстракции РНК из биологического материала человека (РНК-100)» по ТУ 21.20.23-004-19926214-2021 (далее – набор).

Краткое наименование набора: РНК-100.

Набор следует применять в соответствии с действующей версией инструкции по применению. Для удобства работы в лаборатории допускается использовать действующую версию краткого руководства по применению набора.

#### <span id="page-3-0"></span>**1 НАЗНАЧЕНИЕ**

Набор предназначен для экстракции РНК вирусов<sup>1</sup> из биологического материала человека, полученного от лиц с клинической симптоматикой респираторного заболевания с подозрением на инфекцию COVID-19, а также от лиц, не имеющих признаков простудных заболеваний, для последующего исследования методом ОТ-ПЦР. Для проведения экстракции РНК с помощью набора следует использовать следующие виды биологического материала:

- мазки из носоглотки и/или ротоглотки,
- мокрота,
- фекалии.

#### <span id="page-3-1"></span>**1.1 Область применения**

Набор предназначен для лабораторной диагностики *in vitro* (экстракции РНК вирусов из биологического материала человека). Набор может применяться в клинико-диагностических лабораториях.

## <span id="page-3-2"></span>**2 ФОРМЫ ВЫПУСКА**

Набор выпускается в двух формах<sup>2</sup> (см. таблицу 1).

Таблица 1

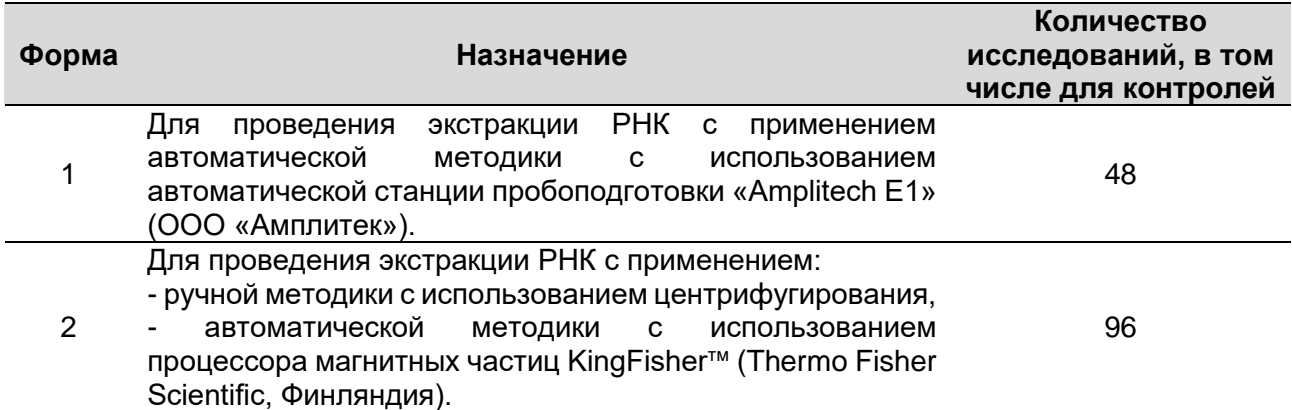

## **Описание форм выпуска набора**

#### <span id="page-3-3"></span>**3 СОСТАВ**

Состав форм выпуска набора указан в таблицах 2, 3 и 4.

Таблица 2

## **Состав формы 1**

| Компонент                               | Количество | Внешний вид                                                            |
|-----------------------------------------|------------|------------------------------------------------------------------------|
| Картридж с реагентами<br><b>PHK-100</b> | 2 шт.      | 96-луночные планшеты с реагентами,<br>запаянные фольгированной плёнкой |
| Одноразовые наконечники                 | 48 шт.     | Наконечники с фильтром                                                 |
| Одноразовые пробирки                    | 48 шт.     | Стрипованные или индивидуальные<br>пробирки                            |

<sup>1</sup> Например, коронавируса SARS-CoV-2 или других вирусов, при условии, что наборы реагентов, предназначенные для выявления РНК вирусов методом ОТ-ПЦР, апробированы для совместного применения с набором «РНК-100» и зарегистрированы в установленном порядке в РФ.

<sup>2</sup> Набор в форме выпуска 1 упакован в коробку из картона, в форме выпуска 2 - в полиэтиленовый пакет с застёжкой Zip-Lock.

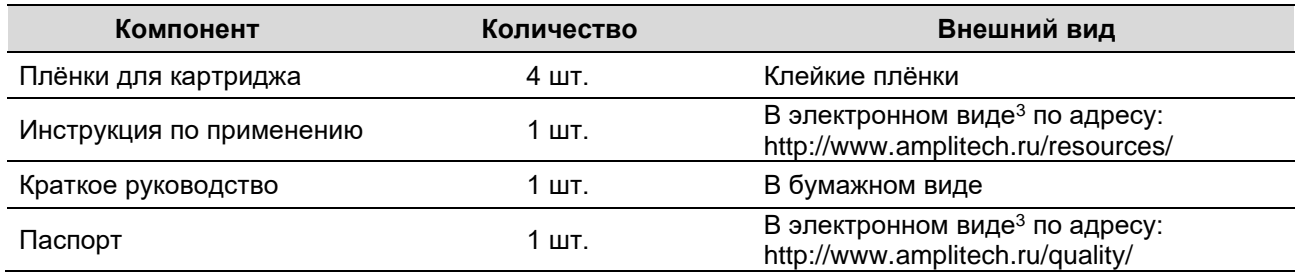

Таблица 3

#### **Расположение и объём реагентов в картридже, входящем в состав формы 1**

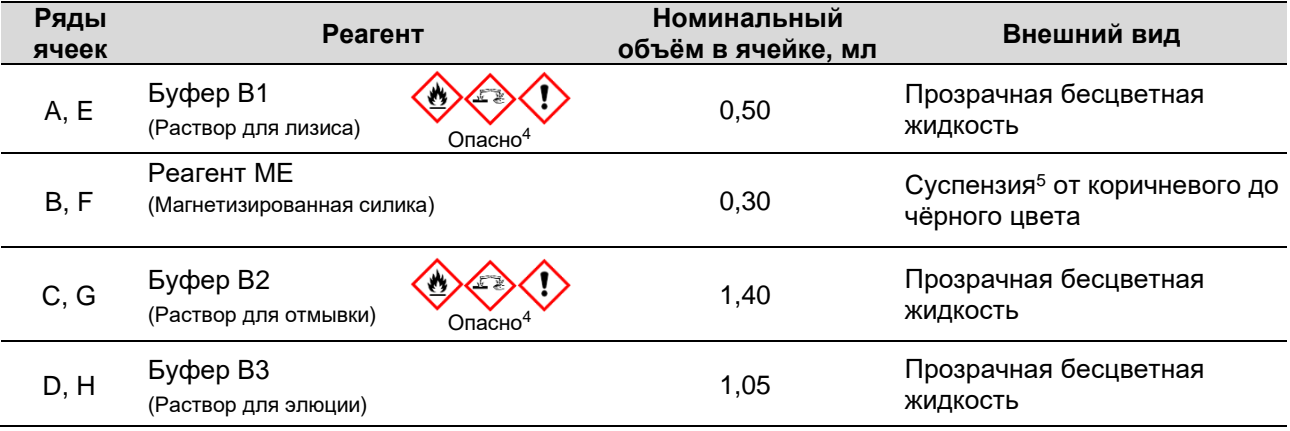

Таблица 4

#### **Состав формы 2**

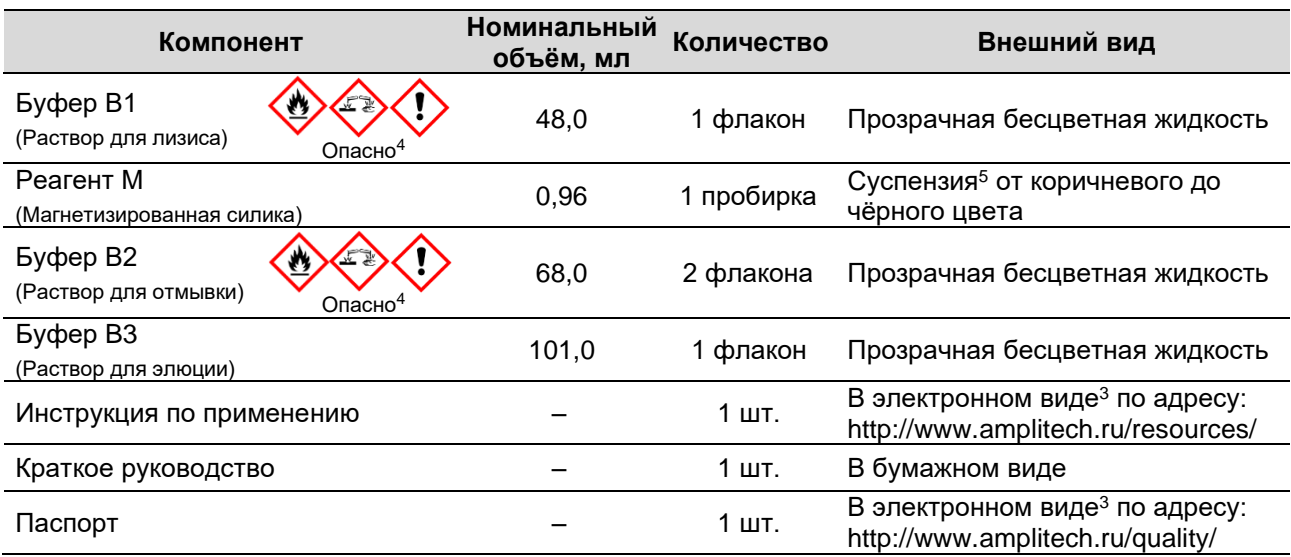

# <span id="page-4-0"></span>**4 ПРИНЦИП МЕТОДА**

Экстракция РНК проводится методом магнитной сепарации. Процедура экстракции РНК включает:

- обработку исследуемого образца лизирующим раствором,
- связывание РНК с частицами магнитного сорбента (магнетизированной силики),

<sup>3</sup> В случае отсутствия доступа к Интернету обратитесь в службу технической поддержки по телефону (495) 374-13-46 для запроса о предоставлении бумажной версии инструкции и паспорта.

<sup>4</sup> Реагенты содержат опасные вещества, информацию по которым см. в разделе 6.

<sup>5</sup> В процессе хранения возможно оседание магнетизированной силики, вследствие чего образуется осадок от коричневого до чёрного цвета в прозрачном растворе.

• удаление других компонентов лизированного биологического материала последующими отмывками сорбента при осаждении магнитного сорбента с РНК под действием постоянного магнитного поля или с использованием центрифуги,

• элюцию РНК при добавлении раствора для элюции к магнитному сорбенту.

## <span id="page-5-0"></span>**5 НЕОБХОДИМОЕ ОБОРУДОВАНИЕ И МАТЕРИАЛЫ**

Для работы с набором требуются оборудование и материалы, указанные в таблице 5.

Таблица 5

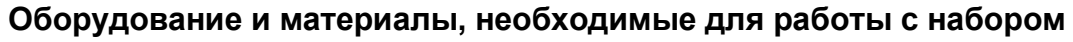

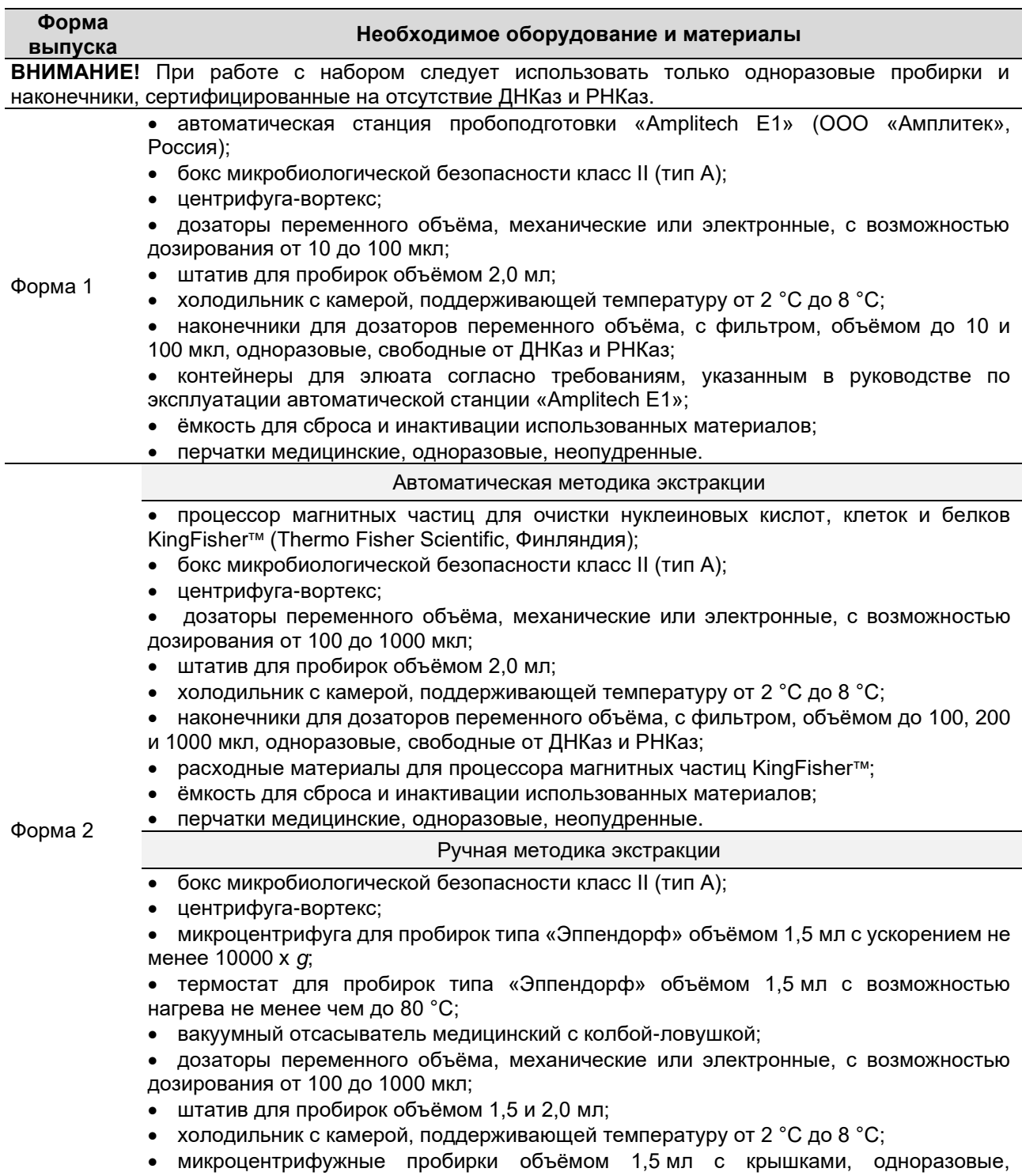

свободные от ДНКаз и РНКаз;

**Форма выпуска**

#### **Необходимое оборудование и материалы**

• наконечники для дозаторов переменного объёма, с фильтром, объёмом до 100, 200 и 1000 мкл, одноразовые, свободные от ДНКаз и РНКаз;

• наконечники для дозаторов переменного объёма, без фильтра, объёмом до 200 мкл, одноразовые;

• ёмкость для сброса и инактивации использованных материалов;

• перчатки медицинские, одноразовые, неопудренные.

#### <span id="page-6-0"></span>**6 МЕРЫ ПРЕДОСТОРОЖНОСТИ**

Класс потенциального риска применения набора (согласно Приказу Министерства здравоохранения РФ № 4н от 06.06.2012) – 3.

Работа должна проводиться в лаборатории, использующей методы амплификации нуклеиновых кислот для исследования материала, с соблюдением требований ГОСТ Р 52905-2007 «Лаборатории медицинские. Требования безопасности», МУ 1.3.2569- 09 «Организация работы лабораторий, использующих методы амплификации нуклеиновых кислот при работе с материалом, содержащим микроорганизмы I–IV групп патогенности», СанПиН 3.3686-21 «Санитарно-эпидемиологические требования по профилактике инфекционных болезней».

При работе необходимо всегда выполнять следующие требования:

• Применять набор по назначению в соответствии с данной инструкцией. Отклонение от прописанных процедур и порядка действий может привести к получению недостоверных результатов исследования.

• К работе с набором допускается только персонал, обученный методам молекулярной диагностики и прошедший специальную подготовку по безопасности работы с патогенными биологическими агентами II группы патогенности.

• Рассматривать исследуемые образцы как инфекционно-опасные, организовывать работу и хранение в соответствии с СанПиН 3.3686-21.

• Утилизировать реагенты, входящие в состав формы 2, и плёнки для картриджа, входящие в состав формы 1, (использованные, неиспользованные, пришедшие в негодность в связи с истечением срока годности и/или несоблюдением регламентированного режима хранения, транспортирования и применения) в соответствии с требованиями СанПиН 2.1.3684-21 «Санитарно-эпидемиологические требования к содержанию территорий городских и сельских поселений, к водным объектам, питьевой воде и питьевому водоснабжению, атмосферному воздуху, почвам, жилым помещениям, эксплуатации производственных, общественных помещений, организации и проведению санитарно-противоэпидемических (профилактических) мероприятий» к утилизации медицинских отходов класса Г.

• Утилизировать одноразовые наконечники и одноразовые пробирки, входящие в состав формы 1, (неиспользованные, пришедшие в негодность в связи с истечением срока годности и/или несоблюдением регламентированного режима хранения, транспортирования и применения), в соответствии с требованиями СанПиН 2.1.3684- 21 к утилизации медицинских отходов класса Г.

• Утилизировать биологический материал, картриджи с внесёнными образцами, а

также загрязнённые биологическим материалом расходные материалы (в том числе одноразовые наконечники и пробирки, входящие в состав набора) и инструменты в соответствии с требованиями СанПиН 2.1.3684-21 к утилизации медицинских отходов класса В.

• Утилизировать внешнюю упаковку набора и краткое руководство в соответствии с требованиями СанПиН 2.1.3684-21 к утилизации медицинских отходов класса А.

• Не использовать набор, если нарушена внутренняя упаковка или внешний вид реагента не соответствует описанию, указанному в таблицах 2-4 для соответствующей формы выпуска набора.

• Не использовать набор, если не соблюдались условия транспортирования и хранения согласно инструкции.

• Не использовать набор по истечении срока годности.

• Использовать отдельный для каждого образца/реагента одноразовый наконечник с фильтром или без фильтра (при удалении надосадочной жидкости c помощью вакуумного отсасывателя).

• Использовать защитную одежду в соответствии с МУ 1.3.2569-09. Все операции проводить только в одноразовых неопудренных перчатках для исключения контакта с организмом человека.

• Не есть, не пить и не курить в процессе использования набора. Избегать вдыхания паров, контакта реагентов с кожей, глазами и слизистой оболочкой. Не глотать.

Реагент M, Реагент ME и Буфер В3 содержат натрия азид в концентрации не более 0,05 %, поэтому не классифицируются как опасные для здоровья человека и окружающей среды. При контакте немедленно промыть поражённое место большим количеством воды и при плохом самочувствии обратиться за медицинской помощью. При попадании внутрь, рвоту не вызывать, прополоскать рот водой, обратиться к врачу при плохом самочувствии.

Буфер В1 и Буфер В2 классифицируются как опасные. Вещества, которые повлияли на их классификацию, а также коды заявлений об опасности и мер предосторожности, требуемых при работе с данными реагентами, приведены в таблице 6. Расшифровка кодов представлена в таблице 7. Листы безопасности реагентов доступны по запросу.

Таблица 6

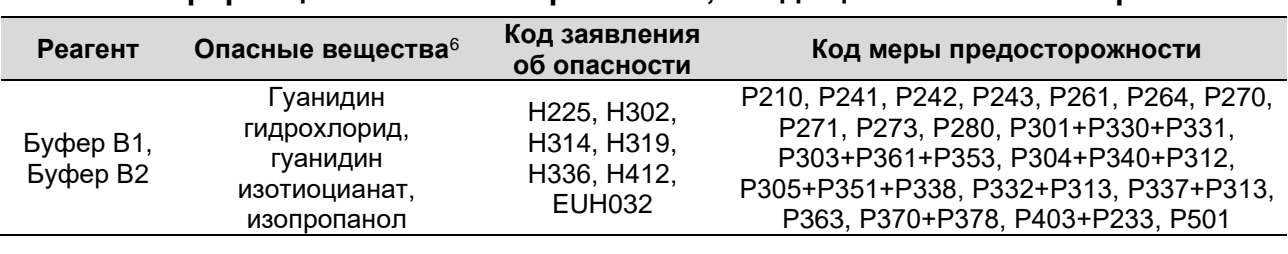

#### **Информация об опасных реагентах, входящих в состав набора**

 $6$  Буфер В1 и Буфер В2 содержат натрия азид в концентрации (не более 0,05 %), не влияющей на классификацию данных реагентов как опасных.

#### **Расшифровка кодов заявлений об опасности и мер предосторожности**

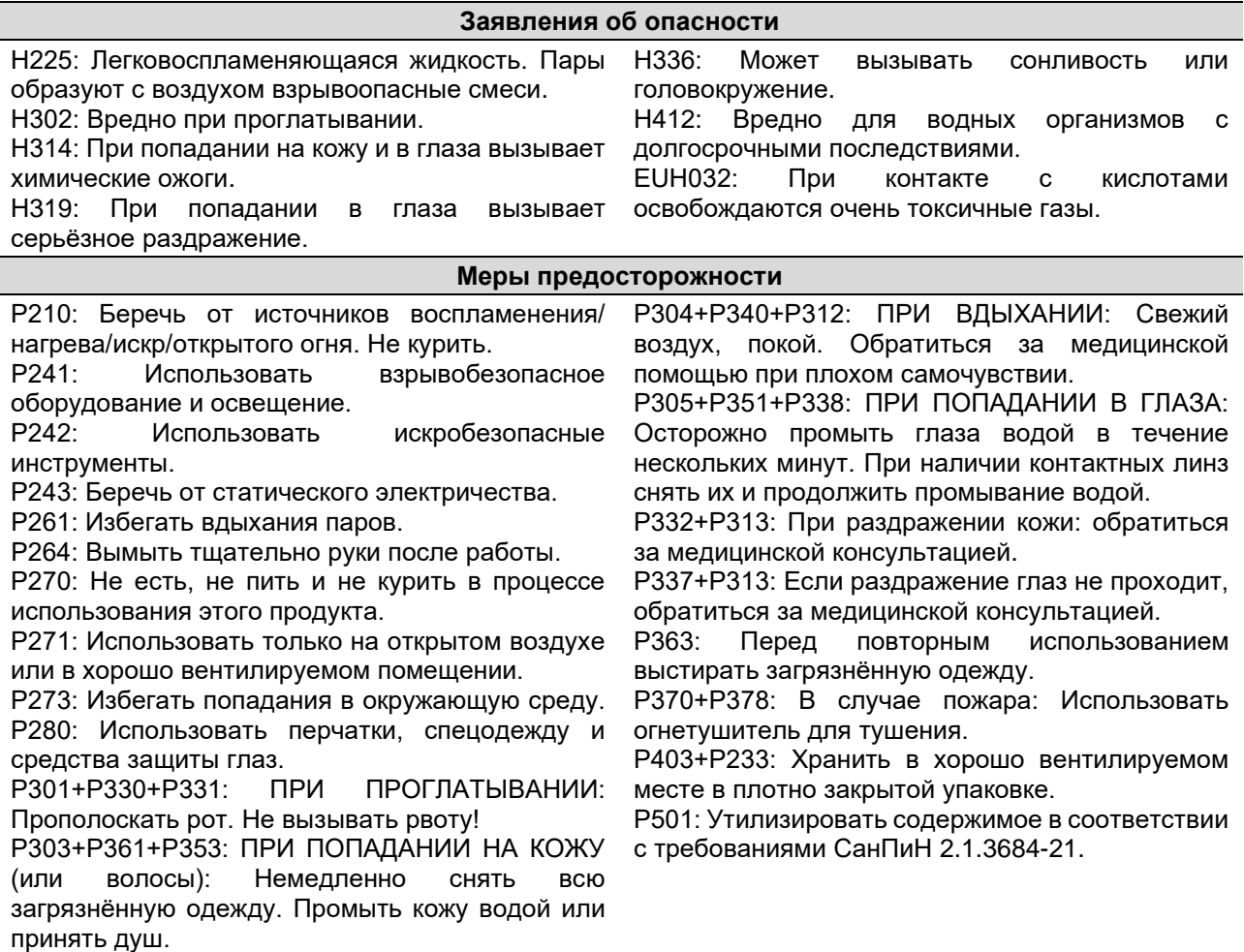

Использование набора по назначению и соблюдение вышеперечисленных мер предосторожности исключает негативное воздействие на организм человека.

## <span id="page-8-0"></span>**7 ИССЛЕДУЕМЫЙ МАТЕРИАЛ**

Набор предназначен для экстракции РНК вирусов только из биологического материала, указанного в разделе 1. Взятие, предварительную обработку, транспортирование и хранение исследуемого биологического материала следует проводить в соответствии с:

• МР 3.1.0169-20 «Лабораторная диагностика COVID-19»;

• МУ 1.3.2569-09 «Организация работы лабораторий, использующих методы амплификации нуклеиновых кислот при работе с материалом, содержащим микроорганизмы I-IV групп патогенности»;

• требованиями, перечисленными в таблицах 8 и 9.

Таблица 8

#### **Требования к взятию и предварительной обработке исследуемого материала**

#### **Взятие мазков из ротоглотки или носоглотки**

Взятие мазка провести с помощью сухого стерильного одноразового зонда-тампона в пробирку с транспортной средой, содержащей консервант и предназначенной для хранения и транспортирования данного вида биологического материала (например, «Транспортная среда для

хранения и транспортировки респираторных мазков» (ФБУН ЦНИИ Эпидемиологии Роспотребнадзора, Россия) или аналогичная, зарегистрированная в РФ в установленном порядке).

#### **Взятие и предобработка мокроты**

Взятие материала в количестве не менее 1 мл провести в стерильный одноразовый контейнер с широким горлом (диаметром не менее 30 мм) и завинчивающейся крышкой.

#### Предобработка:

Провести разжижение мокроты, используя реагент для предобработки мокроты с целью проведения экстракции нуклеиновых кислот (например, реагент «Муколизин» (ФБУН ЦНИИ Эпидемиологии Роспотребнадзора, Россия) или реагент, соответствующий по составу требованиям п. 1.7 Приложения 2 МУ 1.3.2569-09).

#### **Взятие и предобработка фекалий**

Перенести образец фекалий в количестве от 1 до 3 г (от 1 до 3 мл), используя в зависимости от консистенции образца отдельный наконечник с фильтром или одноразовую лопатку, в стерильный одноразовый контейнер.

#### Предобработка:

При исследовании нативных фекалий без предшествующего замораживания готовят фекальную суспензию. При водянистой консистенции фекалий приготовление суспензии не требуется.

Предобработка фекалий водянистой консистенции, свежеприготовленной суспензии фекалий или суспензии, подвергавшейся замораживанию с глицерином, проводится методом экспрессфильтрации.

#### *Приготовление фекальной суспензии*

В пробирку, содержащую 0,8 мл фосфатного буфера (или стерильного изотонического раствора натрия хлорида), отдельным наконечником с фильтром (или одноразовой лопаткой) внести 0,1 г (0,1 мл) фекалий и тщательно ресуспендировать на вортексе до образования гомогенной суспензии.

При невозможности исследования материала в течение суток и/или необходимости длительного хранения к приготовленной суспензии фекалий добавить глицерин в конечной концентрации от 15 % до 20 %. После тщательной гомогенизации с использованием вортекса и экспозиции с глицерином в течение 30–40 мин пробы заморозить.

#### *Подготовка фекалий методом экспресс-фильтрации*

Необходимо использовать два наконечника объёмом 1000 мкл: один с аэрозольным фильтром, другой – без него. В наконечник без аэрозольного фильтра вставить отрезанную рабочую часть одноразового ватного зонда (ватной палочки) и зафиксировать проталкиванием в суженную часть наконечника. Наконечником с аэрозольным фильтром забрать 1 мл фекальной суспензии, вставить его в подготовленный наконечник с ватным фильтром и пропустить суспензию через фильтр в новую одноразовую пробирку.

При затруднённой фильтрации рекомендуется уменьшить концентрацию фекальной суспензии. Допускается разведение супернатанта фосфатно-солевым буфером в соотношении 1:1 в случае получения невалидных результатов ПЦР-исследования из-за ингибирования реакции амплификации.

#### Таблица 9

#### **Требования к условиям транспортирования и хранения исследуемого материала**

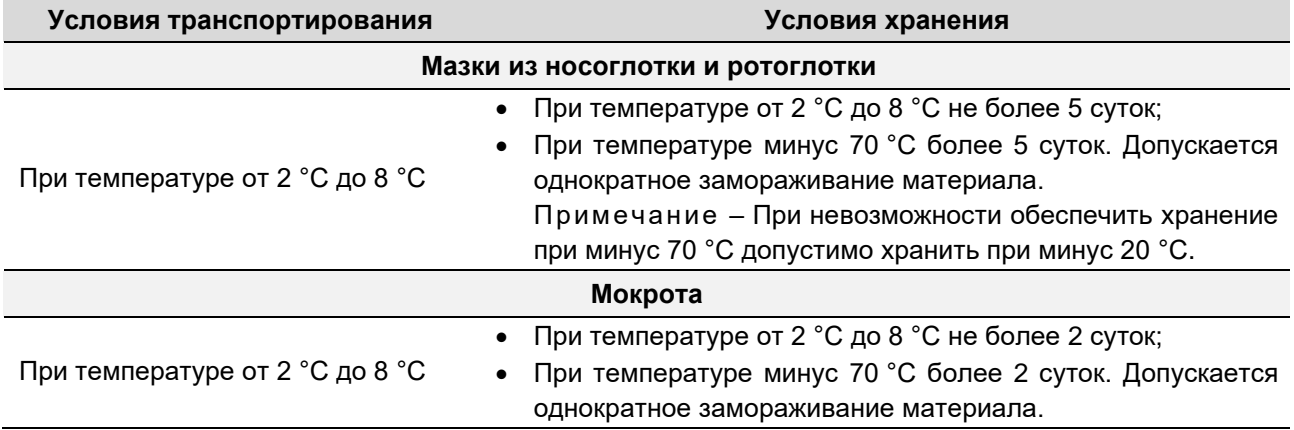

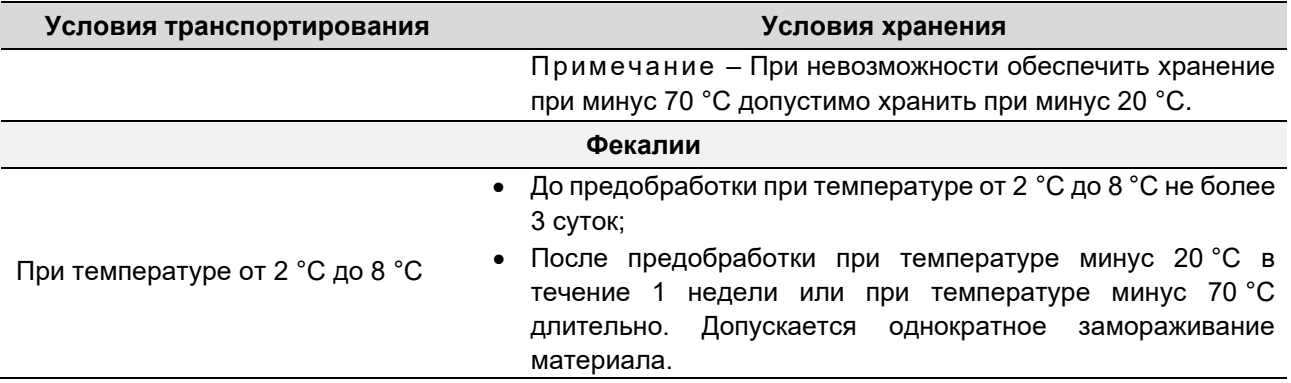

#### <span id="page-10-0"></span>**7.1 Потенциально интерферирующие вещества**

Потенциально интерферирующие вещества (ингибиторы ОТ-ПЦР) и их максимальные концентрации в образце, для которых оценивалось их ингибирующее влияние на ОТ-ПЦР, перечислены в таблице 10.

Таблица 10

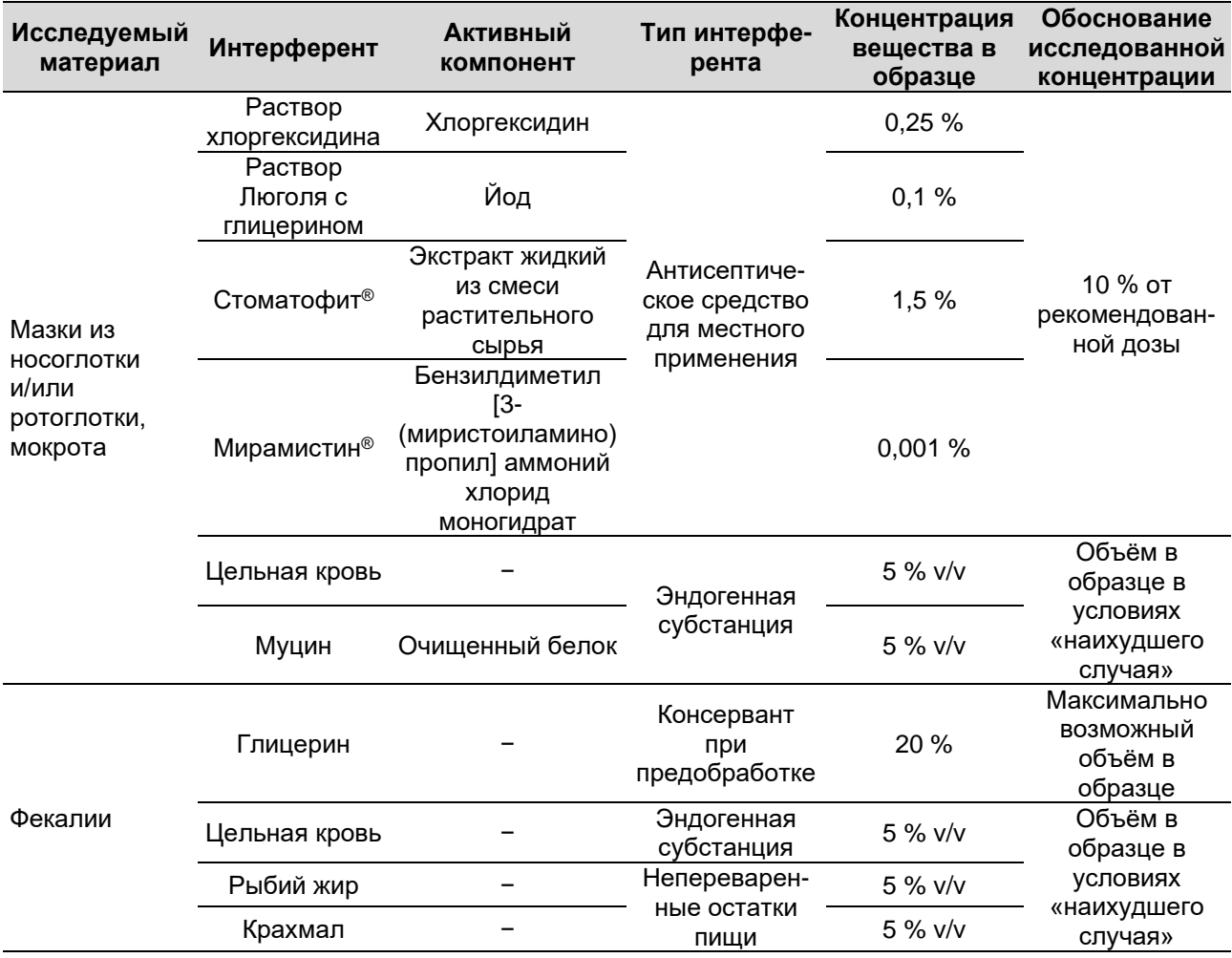

#### **Потенциально интерферирующие вещества**

Наличие возможного ингибирующего эффекта оценивалось путём проведения процедуры экстракции РНК с использованием набора из модельных образцов биологического материала, в которые добавлялись потенциальные интерференты в концентрациях согласно таблице 10 и стандартный образец предприятия, содержащий РНК вируса SARS-CoV-2 в концентрации 500 копий/мл. Далее с экстрагированными образцами проводили ОТ-ПЦР с детекцией в режиме «реального времени» с использованием набора реагентов «Amplitech SARS-CoV-2».

В результате испытаний подтверждено, что влияние исследованных потенциально интерферирующих веществ на эффективность экстракции РНК с использованием набора «РНК-100» отсутствует.

## <span id="page-11-0"></span>**8 ПРОЦЕДУРА ЭКСТРАКЦИИ РНК**

**ВНИМАНИЕ!** Если в состав набора реагентов для проведения ОТ-ПЦР включён внутренний контроль (ВК), то его необходимо использовать на стадии экстракции согласно инструкции по применению этого набора. Если в состав набора реагентов для проведения ОТ-ПЦР включены какие-либо иные контроли, используемые со стадии экстракции (например, положительный контроль (ПК), отрицательный контроль (ОК)), необходимо подготовить данные образцы согласно инструкции по применению этого набора.

#### <span id="page-11-1"></span>**8.1 Экстракция РНК при использовании формы выпуска 1 (автоматическая методика с использованием автоматической станции «Amplitech E1»)**

**ВНИМАНИЕ!** Перед началом работы необходимо ознакомиться с руководством по эксплуатации автоматической станции «Amplitech E1».

**ВНИМАНИЕ!** Для внесения в ячейки картриджа исследуемых и контрольных образцов использовать одноразовые наконечники с фильтром для каждого образца.

## **8.1.1 Подготовка реагентов**

- 8.1.1.1 Подготовить используемые контрольные образцы (например, ВК, ПК, ОК) согласно инструкции по применению набора реагентов для проведения ОТ-ПЦР.
- 8.1.1.2 Перемешать реагенты в картридже для ресуспендирования магнетизированной силики (Реагент МЕ). Перемешивание производить до получения равномерной суспензии коричневого цвета без осадка в ячейках рядов B и F.

**ВНИМАНИЕ!** При перемешивании картридж держать фольгированной плёнкой вверх. Перемешивание осуществлять путём встряхивания картриджа в горизонтальной плоскости, чтобы избежать попадания содержимого ячеек на защитную плёнку.

**ВНИМАНИЕ!** В картридже с ранее вскрытыми и использованными для экстракции ячейками необходимо заклеить данные ячейки клейкой плёнкой, входящей в состав набора, разрезав её по нанесённым линиям.

8.1.1.3 Проколоть защитную фольгированную плёнку необходимого количества ячеек картриджа в рядах А и/или Е с использованием специализированного перфоратора (входит в комплект поставки станции «Amplitech E1») для последующего внесения исследуемых и контрольных (ВК, ПК, ОК) образцов.

**ВНИМАНИЕ!** Исследуемые образцы, ВК и контроли (ОК, ПК) должны быть внесены в ячейки картриджа не позднее чем через два часа после вскрытия ячеек.

# **8.1.2 Внесение образцов и запуск протокола в работу**

8.1.2.1 Внести во вскрытые (проколотые) ячейки картриджа рядов А/Е требуемый объём ВК.

Примечание – Требуемый объём ВК, если он включён в состав набора реагентов для проведения ОТ-ПЦР, см. в инструкции по применению этого набора.

8.1.2.2 Добавить в ячейки с уже внесённым ВК исследуемые<sup>7</sup> и контрольные образцы в объёме 100 мкл, используя для каждого образца отдельный наконечник. Каждый образец должен быть внесён в отдельную ячейку картриджа.

**ВНИМАНИЕ!** Во избежание получения невалидных результатов, не допускается внесение в ячейки картриджа исследуемых образцов, содержащих сгустки, слизь, твёрдые частицы и другие примеси, способные закупорить одноразовые наконечники автоматической станции.

**ВНИМАНИЕ!** После внесения исследуемых, контрольных образцов и ВК процедура экстракции на автоматической станции должна быть запущена в течение 20 мин.

- 8.1.2.3 Разместить на рабочем столе автоматической станции согласно руководству по её применению: картридж с внесёнными исследуемыми образцами и контролями, необходимое количество одноразовых наконечников и пробирок, входящих в состав набора, а также используемые контейнеры для элюата.
- 8.1.2.4 Запустить выполнение протокола экстракции РНК согласно руководству по эксплуатации автоматической станции «Amplitech E1» с использованием штрих-кода для протокола, указанного в кратком руководстве по применению набора «РНК-100».

Примечание – Объём элюции указать в протоколе в соответствии с инструкцией по применению набора реагентов для проведения ОТ-ПЦР.

8.1.2.5 Надосадочная жидкость в контейнерах для элюата, полученная в результате автоматической экстракции, содержит очищенную РНК, которую можно использовать для постановки реакции ОТ или ОТ-ПЦР.

## <span id="page-12-0"></span>**8.2 Экстракция РНК при использовании формы выпуска 2 (автоматическая методика с использованием процессора магнитных частиц KingFisherтм)**

**ВНИМАНИЕ!** Перед началом работы необходимо ознакомиться с инструкцией по эксплуатации процессора KingFisherтм.

**ВНИМАНИЕ!** Для внесения в лунки планшета реагентов, исследуемых и контрольных образцов использовать одноразовые наконечники с фильтром для каждого реагента/образца.

# **8.2.1 Подготовка реагентов**

8.2.1.1 Перемешать тщательно взбалтыванием Буферы В1, В2, В3.

8.2.1.2 Подготовить используемые контрольные образцы (например, ВК, ПК, ОК)

 $7$  Для образцов мокроты и фекалий необходимо провести предобработку согласно разделу 7.

согласно инструкции по применению набора реагентов для проведения ОТ-ПЦР.

- 8.2.1.3 Полностью ресуспендировать содержимое пробирки с Реагентом М на вортексе. Сбросить капли с крышки пробирки вручную (без центрифугирования).
- 8.2.1.4 Внести всё содержимое пробирки с Реагентом М и объём ВК $^8$ , необходимый для проведения исследования 96 образцов, в Буфер В1.
- 8.2.1.5 Полученную смесь тщательно перемешать взбалтыванием. Смесь допускается хранить не более месяца при температуре от 2 °С до 8 °С.

# **8.2.2 Подготовка глубоколуночных планшетов**

Перед проведением автоматической экстракции с использованием процессора KingFisherтм необходимо разнести реагенты, входящие в состав данного набора, по глубоколуночным планшетам, совместимым с прибором. Для этого необходимо выполнить порядок действий, указанный ниже.

8.2.2.1 Промаркировать 6 глубоколуночных планшетов: В1, В2-1, В2-2, В3, Э, Гр.

- 8.2.2.2 В лунки планшета В1 внести по 500 мкл подготовленной смеси ВК, Реагента М и Буфера В1.
- 8.2.2.3 В лунки планшета В2-1 и В2-2 внести по 700 мкл Буфера В2.
- 8.2.2.4 В лунки планшета В3 внести по 800 мкл Буфера В3.
- 8.2.2.5 В лунки планшета Э внести по 70 мкл Буфера В3.
- 8.2.2.6 В планшет Гр поместить насадку на магнитную голову KingFisher<sup>™</sup>.

# **8.2.3 Загрузка протокола экстракции**

Для проведения экстракции РНК с использованием процессора магнитных частиц KingFisherтм необходимо использовать протокол экстракции «RNA100-KF», расположенный по адресу: http://www.amplitech.ru/resources/. Загрузка протокола в программное обеспечение «Thermo Scientificтм BindItтм Software for KingFisherтм instruments»<sup>9</sup> для работы с прибором KingFisher™ осуществляется согласно руководству по эксплуатации программного обеспечения.

# **8.2.4 Внесение образцов и запуск протокола в работу**

- 8.2.4.1 Внести в ячейки подготовленного планшета В1 с реагентами исследуемые<sup>10</sup> и контрольные образцы в объёме 100 мкл, используя для каждого образца отдельный наконечник.
- 8.2.4.2 Выбрать в программном обеспечении «Thermo Scientific™ BindIt™ Software for KingFisherтм instruments» загруженный протокол «RNA100-KF».
- 8.2.4.3 По запросу программного обеспечения прибора установить в него подготовленные планшеты В1, В2-1, В2-2, В3, Э, Гр. После установки планшетов запустить процедуру экстракции РНК.

<sup>8</sup> Если ВК включён в состав набора реагентов для проведения ОТ-ПЦР.

<sup>&</sup>lt;sup>9</sup> Программное обеспечение поставляется с процессором магнитных частиц KingFisher<sup>™</sup>.

 $10$  Для образцов мокроты и фекалий необходимо провести предобработку согласно разделу 7.

8.2.4.4 Надосадочная жидкость в планшете Э, полученная в результате автоматической экстракции, содержит очищенную РНК, которую можно использовать для постановки реакции ОТ или ОТ-ПЦР.

## <span id="page-14-0"></span>**8.3 Экстракция РНК при использовании формы выпуска 2 (ручная методика с использованием центрифугирования)**

**ВНИМАНИЕ!** Для внесения в пробирки реагентов, исследуемых и контрольных образцов использовать одноразовые наконечники с фильтром для каждого реагента/образца.

## **8.3.1 Подготовка реагентов**

- 8.3.1.6 Перемешать тщательно взбалтыванием Буферы В1, В2, В3.
- 8.3.1.7 Подготовить используемые контрольные образцы (например, ВК, ПК, ОК) согласно инструкции по применению набора реагентов для проведения ОТ-ПЦР.
- 8.3.1.8 Полностью ресуспендировать содержимое пробирки с Реагентом М на вортексе. Сбросить капли с крышки пробирки вручную (без центрифугирования).
- 8.3.1.9 Приготовить смесь Реагента М и ВК, если он включён в состав набора реагентов для проведения ОТ-ПЦР, согласно таблице 11. Вариант подготовки смеси реагентов зависит от количества исследуемых и контрольных образцов, из которых проводится экстракция РНК.

Таблица 11

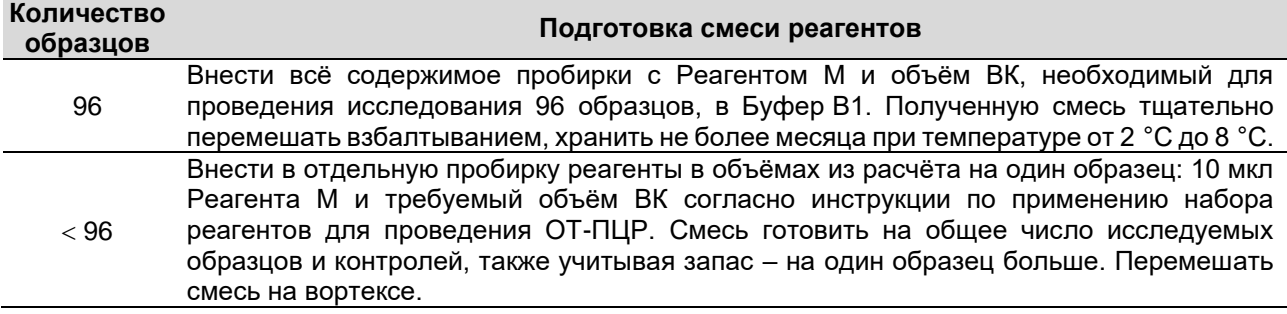

## **Вариант подготовки смеси реагентов**

## **8.3.2 Проведение экстракции**

**ВНИМАНИЕ!** При проведении экстракции РНК из образцов мазков из носоглотки и ротоглотки допускается использование сокращённой процедуры экстракции с исключением пункта 8.3.2.11.

8.3.2.1 Промаркировать необходимое количество одноразовых пробирок объёмом

1,5 мл для исследуемых и контрольных (например, ПК, ОК) образцов.

8.3.2.2 Внести в каждую промаркированную пробирку:

- по 520 мкл подготовленной смеси ВК, Реагента М и Буфера В1, или
- по 20 мкл подготовленной смеси ВК, Реагента М и по 500 мкл Буфера В1.

Примечание – Указаны объёмы смесей реагентов при добавлении 10 мкл ВК на один образец.

**ВНИМАНИЕ!** Необходимо скорректировать объём смеси реагентов, используемый для одного образца, если при проведении экстракции ВК не используется, либо одновременно используется несколько различных ВК, либо добавляемый объём ВК отличается от 10 мкл.

- 8.3.2.3 Внести в промаркированные пробирки исследуемые<sup>11</sup> и контрольные образцы в объёме 100 мкл, используя для каждого образца отдельный наконечник. Плотно закрыть крышки, перемешать на вортексе.
- 8.3.2.4 Поместить пробирки в термостат с температурой 70 °С на 10 мин.
- 8.3.2.5 Перемешать содержимое пробирок на вортексе.
- 8.3.2.6 Центрифугировать в течение 1 мин при 10000 х *g*.
- 8.3.2.7 По внутренней стенке пробирки осторожно отобрать надосадочную жидкость, используя вакуумный отсасыватель и отдельный наконечник без фильтра для каждого образца.
- 8.3.2.8 Добавить в пробирки по 700 мкл Буфера В2. Плотно закрыть крышки, перемешать на вортексе.
- 8.3.2.9 Центрифугировать в течение 1 мин при 10000 х *g*.
- 8.3.2.10 Удалить надосадочную жидкость аналогично п. 8.3.2.7.
- 8.3.2.11 Повторить отмывку Буфером В2 (пп. 8.3.2.8-8.3.2.10).
- 8.3.2.12 Добавить в пробирки по 800 мкл Буфера В3.

**ВНИМАНИЕ!** После добавления Буфера В3 содержимое пробирок **не перемешивать**.

- 8.3.2.13 Центрифугировать в течение 1 мин при 10000 х *g*.
- 8.3.2.14 Удалить надосадочную жидкость аналогично п. 8.3.2.7.
- 8.3.2.15 Добавить в пробирки по 70 мкл Буфера В3. Плотно закрыть крышки, перемешать на вортексе.
- 8.3.2.16 Поместить пробирки в термостат с температурой 80 °С на 5 мин, перемешивая каждые 2 мин.
- 8.3.2.17 Центрифугировать в течение 1 мин при 10000 х *g*.
- 8.3.2.18 Надосадочную жидкость, содержащую очищенную РНК, можно использовать для постановки реакции ОТ или ОТ-ПЦР.

**ВНИМАНИЕ!** Внесение препарата РНК в реакцию необходимо провести незамедлительно после центрифугирования. Если в течение 3 мин после центрифугирования препарат не был внесён в реакцию, необходимо провести повторное центрифугирование.

## <span id="page-15-0"></span>**8.4 Хранение очищенной РНК**

Для хранения РНК необходимо, не захватывая магнетизированную силику, перенести надосадочную жидкость в новую пробирку. Рекомендуется хранить очищенную РНК:

- при температуре от 2 °С до 8 °С не более 4 ч,
- при температуре от минус 24 °С до минус 16 °С не более недели,
- при температуре не выше минус 68 °С не более года.

<sup>11</sup> Для образцов мокроты и фекалий необходимо провести предобработку согласно разделу 7.

## <span id="page-16-0"></span>**9 КОНТРОЛЬ КАЧЕСТВА**

## <span id="page-16-1"></span>**9.1 Контроли, используемые на этапе экстракции РНК**

Контроль этапа экстракции РНК осуществляется одновременно с оценкой достоверности результатов этапа ОТ-ПЦР согласно инструкции к используемому набору реагентов для проведения ОТ-ПЦР. Результаты исследования контролей, проходящих экстракцию РНК вместе с исследуемыми образцами, должны соответствовать критериям оценки, указанным в инструкции по применению набора реагентов для проведения ОТ-ПЦР.

## **9.1.1 Отрицательный и положительный контроли**

Каждая группа экстрагируемых образцов должна включать контрольные образцы, если они предусмотрены для проведения исследования согласно инструкции к используемому набору реагентов для проведения ОТ-ПЦР:

- ОК для выявления контаминации в процессе проведения исследования;
- ПК для контроля корректного прохождения исследования.

## **9.1.2 Внутренний контроль**

Для контроля качества экстракции РНК и оценки влияния ингибиторов на результаты ОТ-ПЦР в исследовании может использоваться экзогенный ВК $^{\mathsf{12}}$ , который добавляется на этапе экстракции в каждый исследуемый и контрольный образец. Отсутствие результатов амплификации для ВК и одновременно для выявляемой мишени свидетельствует о возможном присутствии ингибиторов ОТ-ПЦР в образце.

## <span id="page-16-2"></span>**9.2 Мониторинг лаборатории на наличие контаминации**

Для выявления возможной контаминации лаборатории продуктами амплификации, исследуемыми и контрольными образцами рекомендуется раз в месяц исследовать смывы с рабочих поверхностей лабораторной мебели, оборудования и поверхностей помещений согласно процедуре, указанной в МУ 1.3.2569-09. При обнаружении контаминации необходимо провести мероприятия по её устранению согласно указаниям, описанным в МУ 1.3.2569-09.

## <span id="page-16-3"></span>**10 ФУНКЦИОНАЛЬНЫЕ ХАРАКТЕРИСТИКИ НАБОРА**

Эффективность экстракции РНК для всех заявленных видов биологического материала составляет 100 % (97,8 % – 100 % с достоверностью 95 %)<sup>13</sup>. Указанное значение характеристики достигается при соблюдении требований, приведённых в разделе 7.

Набор обеспечивает экстракцию РНК с чистотой, достаточной для последующего проведения ОТ-ПЦР с детекцией продуктов амплификации в режиме «реального времени».

<sup>12</sup> ВК, входящий в состав набора реагентов для проведения ОТ-ПЦР.

<sup>13</sup> На примере экстракции РНК SARS-CoV-2 в концентрации 500 копий/мл из биоматериала, предобработанного или помещённого в транспортную среду в зависимости от вида биоматериала.

## <span id="page-17-0"></span>**11УСЛОВИЯ ХРАНЕНИЯ, ТРАНСПОРТИРОВАНИЯ И ЭКСПЛУАТАЦИИ НАБОРА**

## <span id="page-17-1"></span>**11.1 Срок годности**

Срок годности набора составляет 12 месяцев от даты изготовления.

После вскрытия реагенты в пробирках и флаконах использовать до истечения срока годности набора. После вскрытия ячеек картриджа с реагентами экстракция с использованием вскрытых ячеек должна быть проведена в течение 140 мин (с учётом времени, затрачиваемого на внесение в ячейки исследуемых образцов и контролей).

#### <span id="page-17-2"></span>**11.2 Хранение**

Набор хранить при температуре от 2 °С до 25 °С в защищённом от солнечного света месте. Не допускается замораживание реагентов.

Реагенты после вскрытия хранить в тех же условиях, что и реагенты до вскрытия.

#### <span id="page-17-3"></span>**11.3 Транспортирование**

Набор транспортировать при температуре от 2 °С до 25 °С всеми видами крытых транспортных средств в термоконтейнерах с хладоэлементами или в авторефрижераторах. Не допускается замораживание реагентов.

#### <span id="page-17-4"></span>**11.4 Эксплуатация**

Реагенты, входящие в состав набора, готовы к использованию.

Ячейки картриджа с реагентами предназначены для однократного использования. Экстракция РНК с использованием набора должна проводиться при температуре от 18 °С до 25 °С и относительной влажности воздуха от 25 % до 75 %.

## <span id="page-17-5"></span>**12 ПЕРЕЧЕНЬ СОКРАЩЕНИЙ**

В настоящей инструкции применены следующие сокращения:

- ВК − внутренний контроль
- ДНКаза − дезоксирибонуклеаза
- ОК отрицательный контроль
- ОТ обратная транскрипция
- ПК положительный контроль
- ПЦР − полимеразная цепная реакция
- РНК рибонуклеиновая кислота
- <span id="page-17-6"></span>РНКаза − рибонуклеаза

## **13 ПЕРЕЧЕНЬ ПРИМЕНЯЕМЫХ НАЦИОНАЛЬНЫХ СТАНДАРТОВ**

ГОСТ Р 51088-2013 Медицинские изделия для диагностики ин витро. Реагенты, наборы реагентов, тест-системы, контрольные материалы, питательные среды. Требования к изделиям и поддерживающей документации

ГОСТ ISO 14971-2011 Изделия медицинские. Применение менеджмента риска к медицинским изделиям

ГОСТ Р 15.013-2016 Система разработки и постановки продукции на производство. Медицинские изделия

ГОСТ Р 15.301-2016 Система разработки и постановки продукции на производство. Продукция производственно-технического назначения. Порядок разработки и постановки продукции на производство

ГОСТ 15.309-98 Система разработки и постановки продукции на производство. Испытания и приёмка выпускаемой продукции. Основные положения

ГОСТ Р 51352-2013 Медицинские изделия для диагностики ин витро. Методы испытаний

ГОСТ Р ИСО 18113-1-2015 Медицинские изделия для диагностики *in vitro*. Информация, предоставляемая изготовителем (маркировка). Часть 1. Термины, определения и общие требования

ГОСТ Р ИСО 18113-2-2015 Медицинские изделия для диагностики *in vitro*. Информация, предоставляемая изготовителем (маркировка). Часть 2. Реагенты для диагностики *in vitro* для профессионального применения

ГОСТ Р ИСО 23640-2015 Изделия медицинские для диагностики *in vitro*. Оценка стабильности реагентов для диагностики *in vitro*

ГОСТ Р ИСО 15223-1-2020 Изделия медицинские. Символы, применяемые при маркировании на медицинских изделиях, этикетках и в сопроводительной документации. Часть 1. Основные требования

Примечание - При использовании данного документа целесообразно проверить действие ссылочных нормативных документов на текущий момент. Если ссылочный документ заменён или изменён, то при применении настоящей инструкции следует пользоваться заменённым (изменённым) ссылочным документом.

## <span id="page-19-0"></span>**14 ГАРАНТИИ ПРОИЗВОДИТЕЛЯ**

Производитель гарантирует соответствие характеристик набора требованиям, указанным в технической и эксплуатационной документации, в течение указанного срока годности при соблюдении условий его транспортирования, хранения и применения.

Рекламации на качество набора направлять в адрес производителя ООО «Амплитек»: 109235, Москва, ул. 1-я Курьяновская, д. 34, стр. 8, этаж 1 пом. II ком. 42, тел. (495) 374-13-46, e-mail: support@amplitech.ru.

## <span id="page-19-1"></span>**15ТЕХНИЧЕСКАЯ ПОДДЕРЖКА**

Консультацию по вопросам по работе с набором и его качеству можно получить по контактам, указанным на официальном сайте производителя: [www.amplitech.ru.](http://www.amplitech.ru/)

# <span id="page-19-2"></span>**16 СИМВОЛЫ, ИСПОЛЬЗУЕМЫЕ В ДОКУМЕНТАЦИИ ПРОИЗВОДИТЕЛЯ**

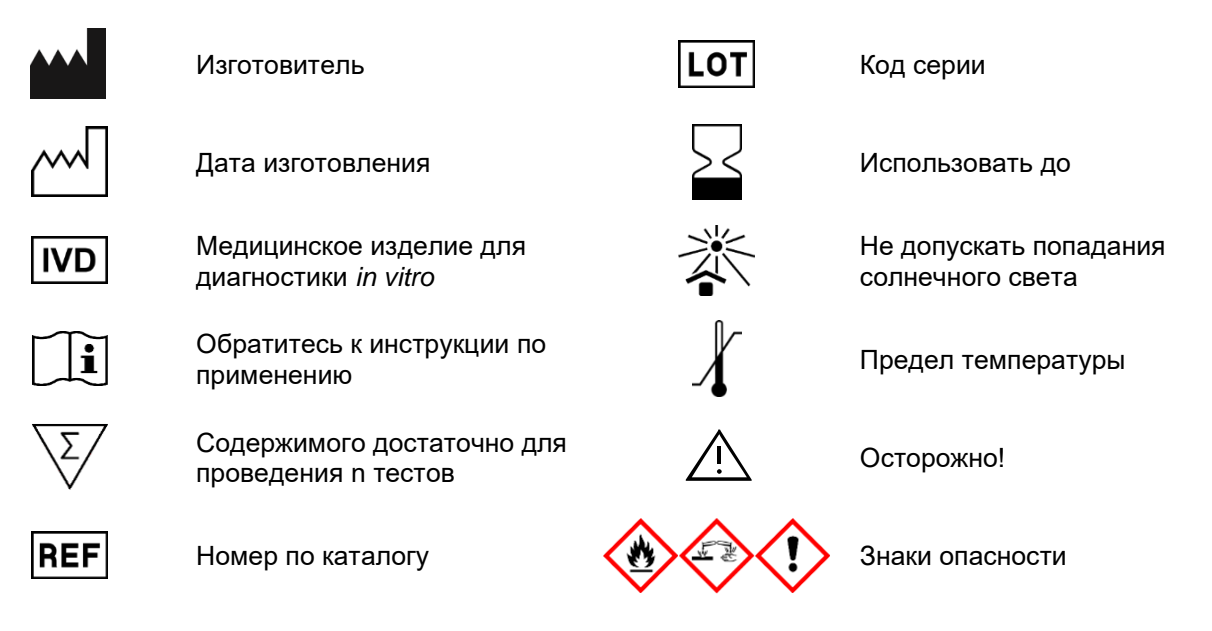

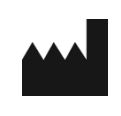

ООО «Амплитек», Россия, 109235, Москва, ул. 1-я Курьяновская, д. 34, стр. 8, этаж 1 пом. II ком. 42 тел. (495) 374-13-46, www.amplitech.ru